# TECHNICAL NOTE

Date: 15th December 2022 Ref: 578 Raised by: SR Distributed to: As Required

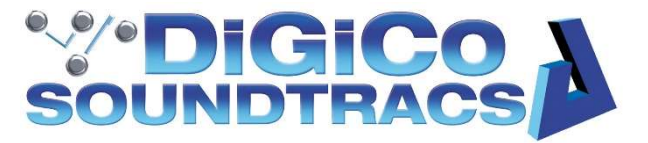

DiGiCo (UK) Ltd. Unit 10 Silverglade Business Park, Chessington, Surrey, KT9 2QL, UK Tel: +44 1372 845600 email: support@digiconsoles.com

# Using the Quantum Driver Update Utility

#### Symptoms:

Some Quantum 3 consoles fitted with Advantech CPU modules can sometimes experience slow boot times.

## You will need:

- The utility "Quantum Driver Update Utility.exe"
- A USB memory stick

## Identifying affected consoles:

This issue only affects Q3 consoles with Advantech based PC's. To tell if you have an Advantech based console, listen for the beeps upon boot. If there are many, your console may be eligible.

If you are unsure, you can run the utility and it will inform you if the update is required on your console.

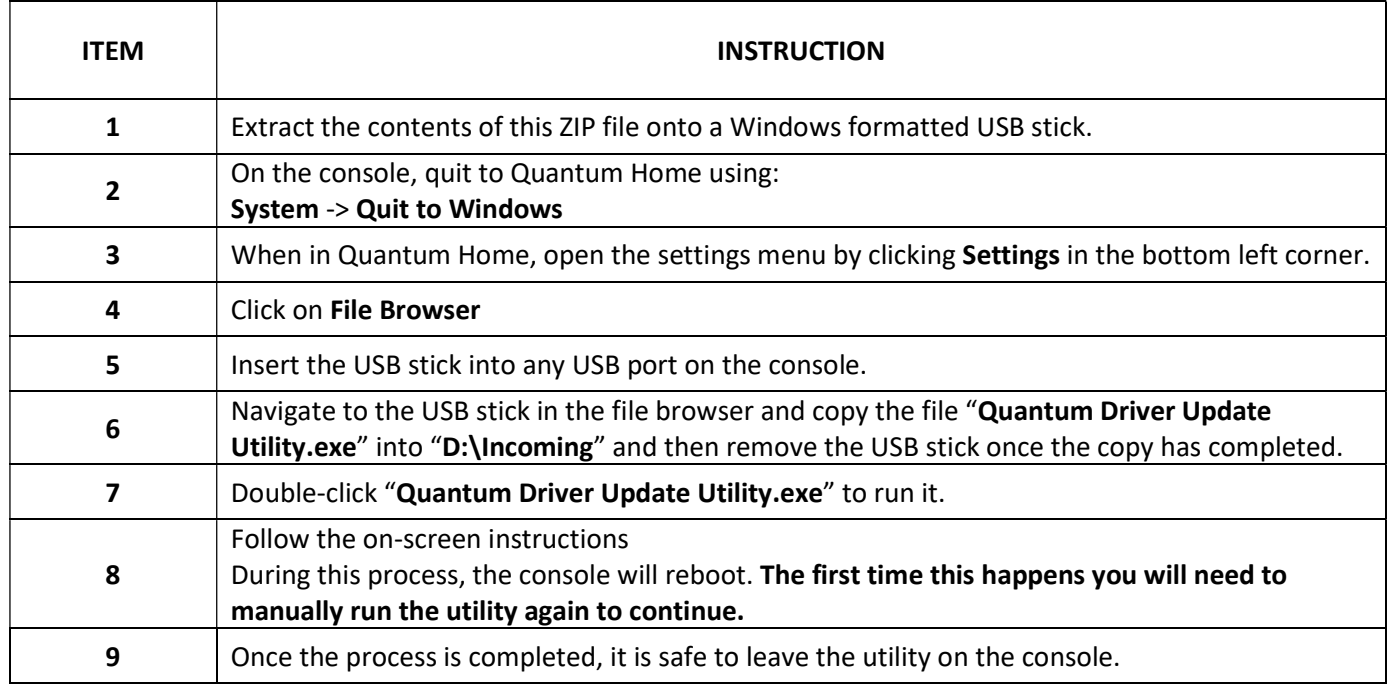